История компьютера тесно связана со стремлением человека автоматизировать большие объемы вычислений. Ведь даже самые простые арифметические операции с большими числами – сложная операция для человеческого мозга. По этой причине начиная с XVII века начали появляться различные счетные устройства (абак, логарифмическая линейка и т. д.). За последние полвека человечество достигло огромного прогресса в области проектирования и создания вычислительной техники. Актуальность изучения этапов развития компьютерной техники очень велика. Полное понимание процессов эволюции вычислительных машин приводит к получению знаний о современных тенденциях развития компьютерной техники и к тому же демонстрирует достоинства и недостатки современных моделей. Это значит, что изучение этапов развития вычислительной техники может позволить открыть возможность выделения приоритетных направлений развития компьютеров в общем. В этом уроке вы сможете понять, каким образом и по каким причинам происходила смена различных поколений вычислительных машин.

## [Основные признаки отличия](https://interneturok.ru/lesson/informatika/8-klass/bkompyuter-kak-universalnoe-sredstvo-obrabotki-informaciib/pokoleniya-evm?block=player#mediaplayer)  [поколений ЭВМ](https://interneturok.ru/lesson/informatika/8-klass/bkompyuter-kak-universalnoe-sredstvo-obrabotki-informaciib/pokoleniya-evm?block=player#mediaplayer)

Когда мы знакомы с такими понятиями, как быстродействие, внешние устройства, степень интеграции и т. д., нам легче понять, как проходила эволюция средств вычислительной техники. Одно поколение от другого отличают по ряду признаков. Основные признаки, которые отличают поколения друг от друга, – это элементная база, быстродействие, объем оперативной памяти, устройства ввода-вывода и внешней памяти и программное обеспечение. С каждым новым поколением меняется элементная база. К примеру, на смену **электронным лампам** 2-го поколения пришли полупроводниковые элементы – **транзисторы**. Их, в свою очередь, сменили **интегральные схемы** 3-го поколения. Затем появились **большие интегральные схемы** (БИС),

затем **сверхбольшие интегральные схемы** (СБИС), которые имеют гораздо большую степень интеграции. При этом в каждом новом поколении по крайней мере на порядок увеличивается объем оперативной памяти и, соответственно, быстродействие компьютера. Появляются принципиально новые устройства ввода-вывода информации и совершенствуется программное обеспечение.

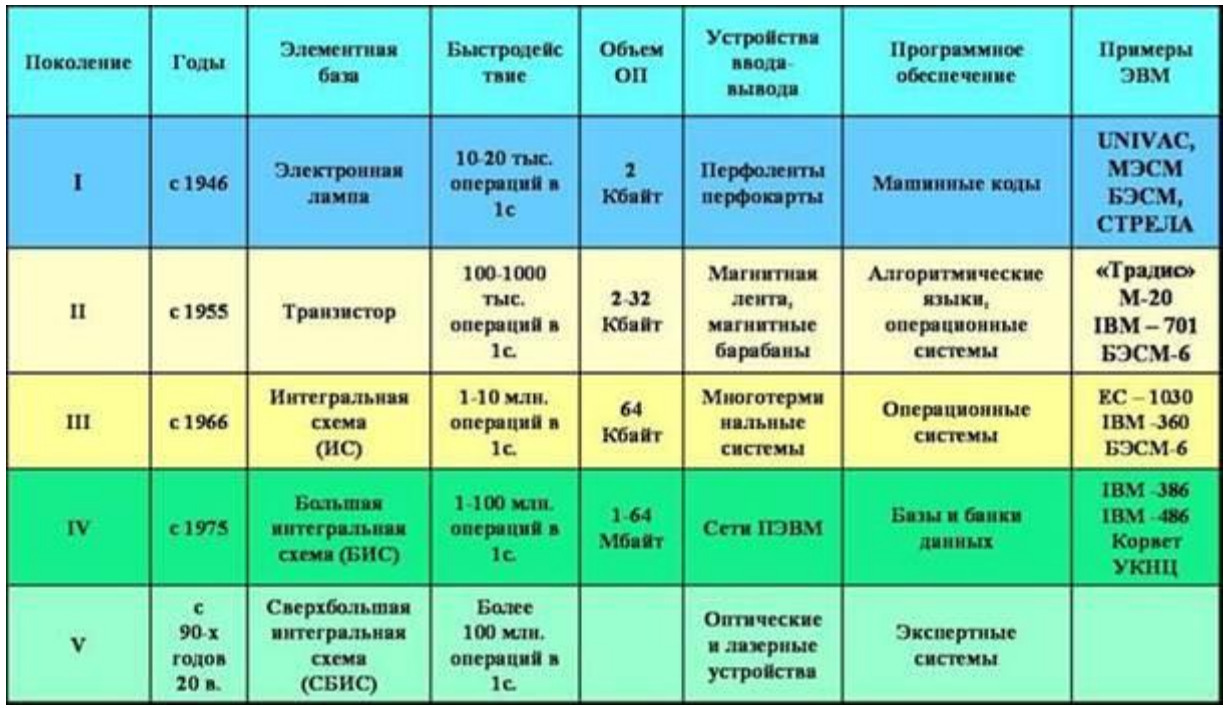

### Рис. 1. Поколения ЭВМ [\(Источник\)](http://apparatnoe.narod.ru/pokolenia.htm)

### [Суперкомпьютеры](https://interneturok.ru/lesson/informatika/8-klass/bkompyuter-kak-universalnoe-sredstvo-obrabotki-informaciib/pokoleniya-evm?block=player#mediaplayer)

Для 5-го поколения компьютеров характерно появление суперкомпьютеров.

Существует специальная организация, именуемая **TOP 500**. Это проект по составлению рейтинга и описания 500 самых мощных компьютерных систем мира. Он был запущен в 1993 году. Проект публикует обновленный список суперкомпьютеров дважды в год – в июне и в ноябре.

На данный момент самым мощным компьютером по версии проекта ТОП-500 является проект суперкомпьютера петафлопсной (FLOPS (акроним от англ. Floating point

Operations Per Second) – величина, используемая для измерения производительности компьютеров, показывающая, сколько операций с плавающей запятой в секунду выполняет данная вычислительная система) производительности Sequoia (рис. 2), основанный на архитектуре Blue Gene/Q. Разработчиком его является компания IBM. Суперкомпьютер вступил в строй в июне 2012 года. Целью разработчиков стало достижение 20 петафлопсного рубежа в производительности, что в 20 раз превосходит лучшую систему 2009 года в списке ТОП-500 IBM Roadrunner.

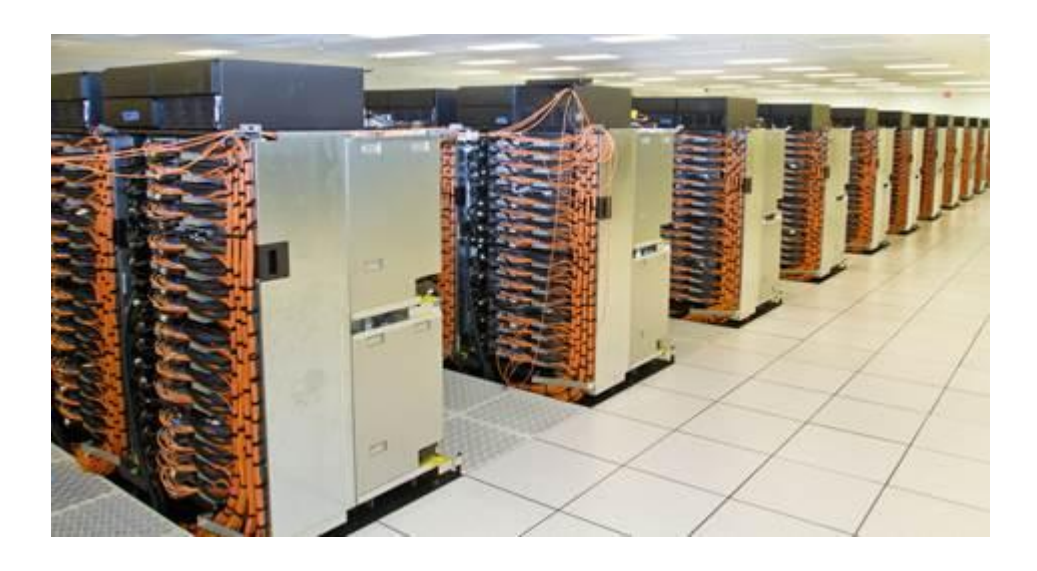

Рис. 2. Часть суперкомпьютера Sequoia**,** основанного на архитектуре Blue Gene/Q [\(Источник\)](http://www.zdnet.com/blog/btl/ibm-lawrence-livermore-aim-to-meld-supercomputing-industries/80861)

## [Первое поколение ЭВМ](https://interneturok.ru/lesson/informatika/8-klass/bkompyuter-kak-universalnoe-sredstvo-obrabotki-informaciib/pokoleniya-evm?block=player#mediaplayer)

Вернемся к первому поколению. Первое поколение обычно связывают с созданием в начале 40-х годов прошлого века первых ЭВМ. Так, в 1940 году под руководством Джона фон Неймана создана вычислительная

машина **MANIAC** (**M**athematical **a**nalyzer, **n**umerical **a**nd **c**omput er, что в переводе с английского дословно означает «Математический анализатор, числовой интегратор и компьютер»). В 1944 году Говард Айкен сконструировал в Гарвардском университете АВМ (автоматическую вычислительную машину) **«Марк-1»**. В 1946 году под руководством Джона Эккерта и Джона Моучли была создана

#### вычислительная

машина **ENIAC** (**E**lectronic **n**umerical **i**ntegrator **a**nd **c**omputer) (Рис. 3), что в переводе с англ. дословно означает «Электронный числовой интегратор и компьютер»). В ней было 20 тысяч электронных ламп, ее быстродействие составляло 300 операций в секунду.

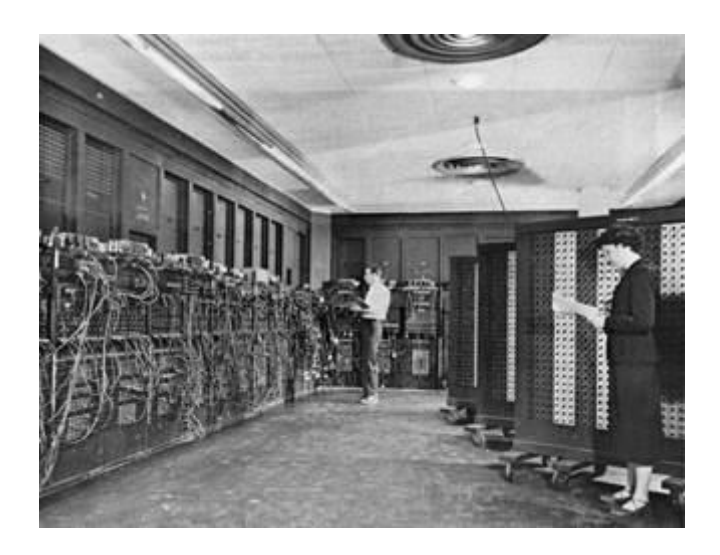

Рис. 3. ENIAC – первый электронный цифровой компьютер общего назначения [\(Источник\)](http://commons.wikimedia.org/wiki/File:Eniac.jpg)

Первыми отечественными ЭВМ были Малая **э**лектронная **с**четная **м**ашина **(МЭСМ)**и Большая **э**лектронная **с**четная **м**ашина (**БЭСМ**) (Рис. 4), последняя занимала площадь в 100 м<sup>2</sup>, состояла из 5 тысяч ламп и выполняла несколько тысяч операций в секунду. МЭСМ и БЭСМ были созданы группой ученых и конструкторов под руководством С.А. Лебедева, с именем которого связан важнейший этап в истории создания вычислительной техники. Быстродействие компьютеров первого поколения не превышало 2–3 тысячи операций в секунду. Для ввода информации использовался пульт управления. Ввод и вывод информации выполнялся также с помощью перфокарт и перфолент.

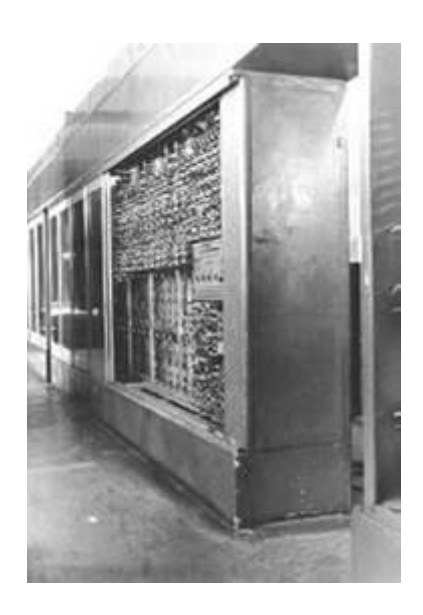

Рис. 4. Часть большой электронной счетной машины. 1952–53 гг. [\(Источник\)](http://www.rus-edu.bg/informatika/soft/computer/virtmuseum/museum/russian/besm-1.htm)

# [Смена поколений ЭВМ](https://interneturok.ru/lesson/informatika/8-klass/bkompyuter-kak-universalnoe-sredstvo-obrabotki-informaciib/pokoleniya-evm?block=player#mediaplayer)

Во втором поколении сменилась элементная база и быстродействие увеличилось в 10 раз. В 1959 году была создана вычислительная машина М-20, также под руководством С.А. Лебедева. Она выполняла 20 тысяч операций в секунду и считалась в то время одной из самых быстродействующих в мире. Для ввода и вывода информации стали использовать магнитные ленты и магнитные диски.

В БЭСМ-6, принадлежавшей к третьему поколению, быстродействие составило уже 1 млн операций в секунду. В третьем поколении на смену пульту управления приходят дисплей и клавиатура. В то же время физические размеры вычислительных машин уменьшались. В начале 70-х годов фирма Intel разработала микропроцессор (Рис. 5), состоящий из 2250 транзисторов, размещенных в кристалле размером не больше шляпки гвоздя.

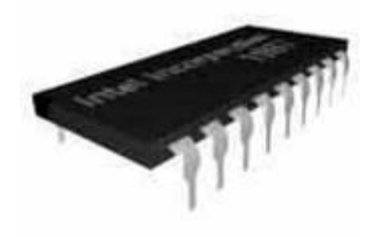

Рис. 5. Основной элемент вычислительных машин третьего поколения – интегральная схема [\(Источник\)](http://infoshkola.info/evm/3-pokolenie/)

# [Персональный компьютер](https://interneturok.ru/lesson/informatika/8-klass/bkompyuter-kak-universalnoe-sredstvo-obrabotki-informaciib/pokoleniya-evm?block=player#mediaplayer)

Быстродействие компьютеров четвертого поколения достигало 100 млн операций в секунду. Не менее важно то, что компьютеры работали все более стабильно, становились все более и более надежными и более дешевыми. В начале 1975 года появился первый коммерчески распространяемый **персональный компьютер** «Альтаир-8800» (Рис. 6) (его оперативная память составляла всего 256 байт, клавиатура и экран отсутствовали, их приобретали отдельно).

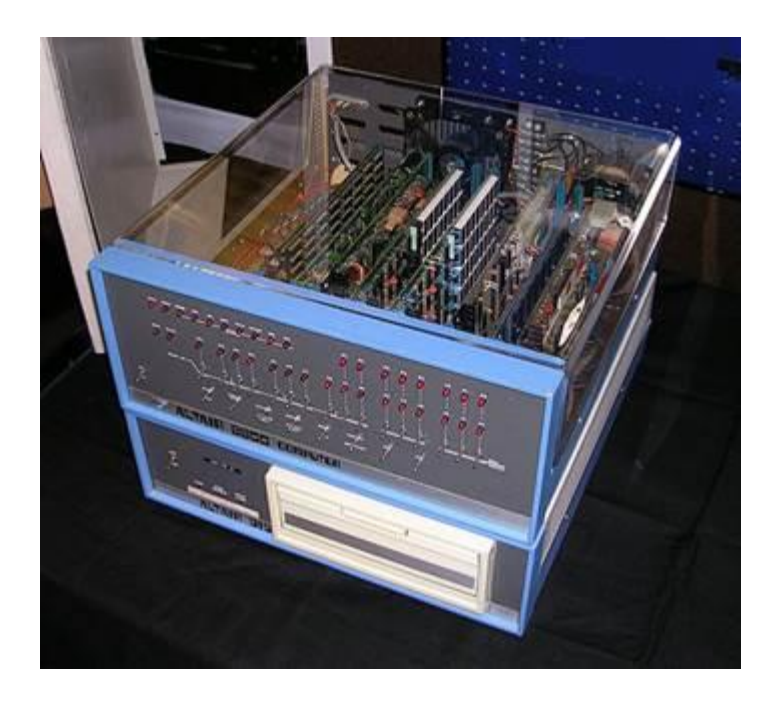

Рис. 6. первый коммерчески распространяемый персональный компьютер«Альтаир-8800» [\(Источник\)](http://commons.wikimedia.org/wiki/File:Altair_8800_Computer.jpg?uselang=ru)

В 1981 году фирма IBM выпустила свой персональный компьютер (имевший уже 1 Мбайт памяти). В качестве стандартных носителей информации получили распространение гибкие магнитные диски. А в середине 80-х годов был разработан стандарт записи компакт-дисков.

## [Пятое поколение и интеллектуальный](https://interneturok.ru/lesson/informatika/8-klass/bkompyuter-kak-universalnoe-sredstvo-obrabotki-informaciib/pokoleniya-evm?block=player#mediaplayer)  [интерфейс](https://interneturok.ru/lesson/informatika/8-klass/bkompyuter-kak-universalnoe-sredstvo-obrabotki-informaciib/pokoleniya-evm?block=player#mediaplayer)

Переход к компьютерам пятого поколения предполагал переход к новым архитектурам, ориентированным на создание искусственного интеллекта. Считалось, что архитектура компьютеров пятого поколения будет содержать два основных блока. Один из них – собственно компьютер, в котором связь с пользователем осуществляет блок, называемый «интеллектуальным интерфейсом». Задача интерфейса – понять текст, написанный на естественном языке, или речь и изложенное таким образом условие задачи перевести в работающую программу.

В настоящий момент термин «пятое поколение» является неопределенным и применяется во многих смыслах, например при описании систем облачных вычислений.

Новые технические возможности вычислительной техники должны были расширить круг решаемых задач и позволить перейти к задачам создания искусственного интеллекта. В качестве одной из необходимых для создания искусственного интеллекта составляющих являются базы знаний (базы данных) по различным направлениям науки и техники. Для создания и использования баз данных требуется высокое быстродействие вычислительной системы и большой объем памяти. Универсальные компьютеры способны производить высокоскоростные вычисления, но не пригодны для выполнения с высокой скоростью операций сравнения и сортировки больших объемов записей, хранящихся обычно на магнитных дисках. Для создания программ, обеспечивающих заполнение, обновление баз данных и

работу с ними, были созданы специальные объектноориентированные и логические языки программирования, обеспечивающие наибольшие возможности по сравнению с обычными процедурными языками. Структура этих языков требует перехода от традиционной фон-неймановской архитектуры компьютера к архитектурам, учитывающим требования задач создания искусственного интеллекта.

На сегодняшний день производительность нового самого мощного суперкомпьютера в мире IBM Roadrunner (Рис. 7) составила 1,026 петафлопс.

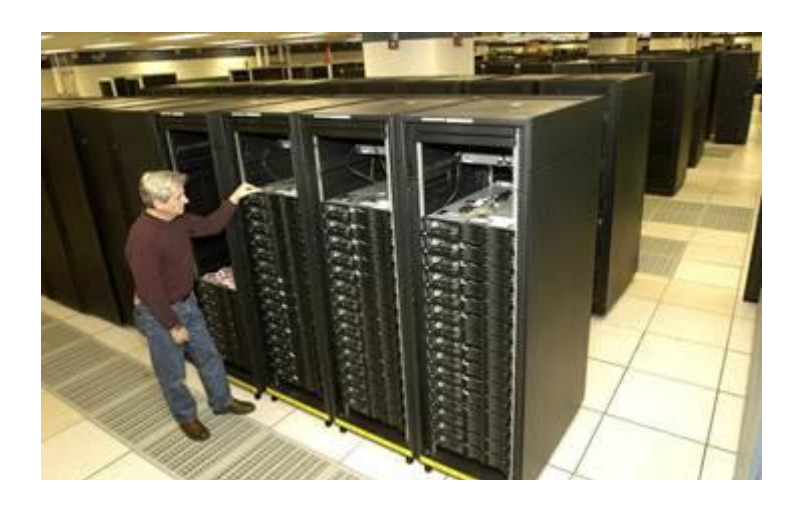

Рис. 7. Суперкомпьютер IBM Roadrunner, расположенный в Лос-Аламосской национальной лаборатории в Нью-Мексико (США) [\(Источник\)](http://istrasvvt.narod.ru/evm_5pok.htm)

### **Список литературы**

1. Босова Л.Л. Информатика и ИКТ: Учебник для 8 класса. – М.: БИНОМ. Лаборатория знаний, 2012

2. Босова Л.Л. Информатика: Рабочая тетрадь для 8 класса. – М.: БИНОМ. Лаборатория знаний, 2010.

3. Морозов, Юрий Михайлович. История и методология вычислительной техники [Электронный ресурс]: учебное пособие / Ю.М. Морозов; Санкт-Петербургский государственный политехнический университет. – Электрон. текстовые дан. (1 файл : 5,4 Мб). – СПб., 2012.

4. Танненбаум Э. Архитектура компьютера. – 5-е изд. – СПб.: Питер, 2007. – 844 с.

#### **Дополнительные рекомендованные ссылки на ресурсы сети Интернет**

- 1. Интернет-сайт pchistory.narod.ru [\(Источник\)](http://pchistory.narod.ru/pokoleniya.html)
- 2. Интернет-сайт encicl.narod.ru [\(Источник\)](http://encicl.narod.ru/)
- 3. Интернет-сайт istrasvvt.narod.ru [\(Источник\)](http://istrasvvt.narod.ru/)

### **Домашнее задание**

1. По каким признакам различают поколения ЭВМ?